**Weitere Infos** erhalten Sie unter **089 55 89 2665** (Ortstarif) und hier unter **www.s-bahn-muenchen.de/baustellen**  Oder melden Sie sich für den kostenlosen F-Mail-Newsletter an: **www.s-bahn-muenchen.de/streckenagent**

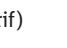

**Wegen eventueller Gleis‰nderungen achten Sie bitte auf die Anzeigen und Ansagen. Bitte beachten Sie, dass in diesem Zeitraum weitere Bauarbeiten stattfi nden können, die auf gesonderten Plakaten und im Internet rechtzeitig bekannt gegeben werden.**

**Bahnland** Wir fahren<br>für das **Bayern** 

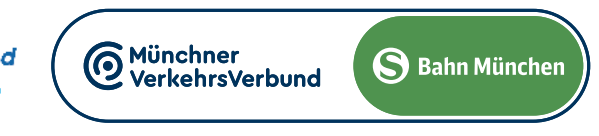

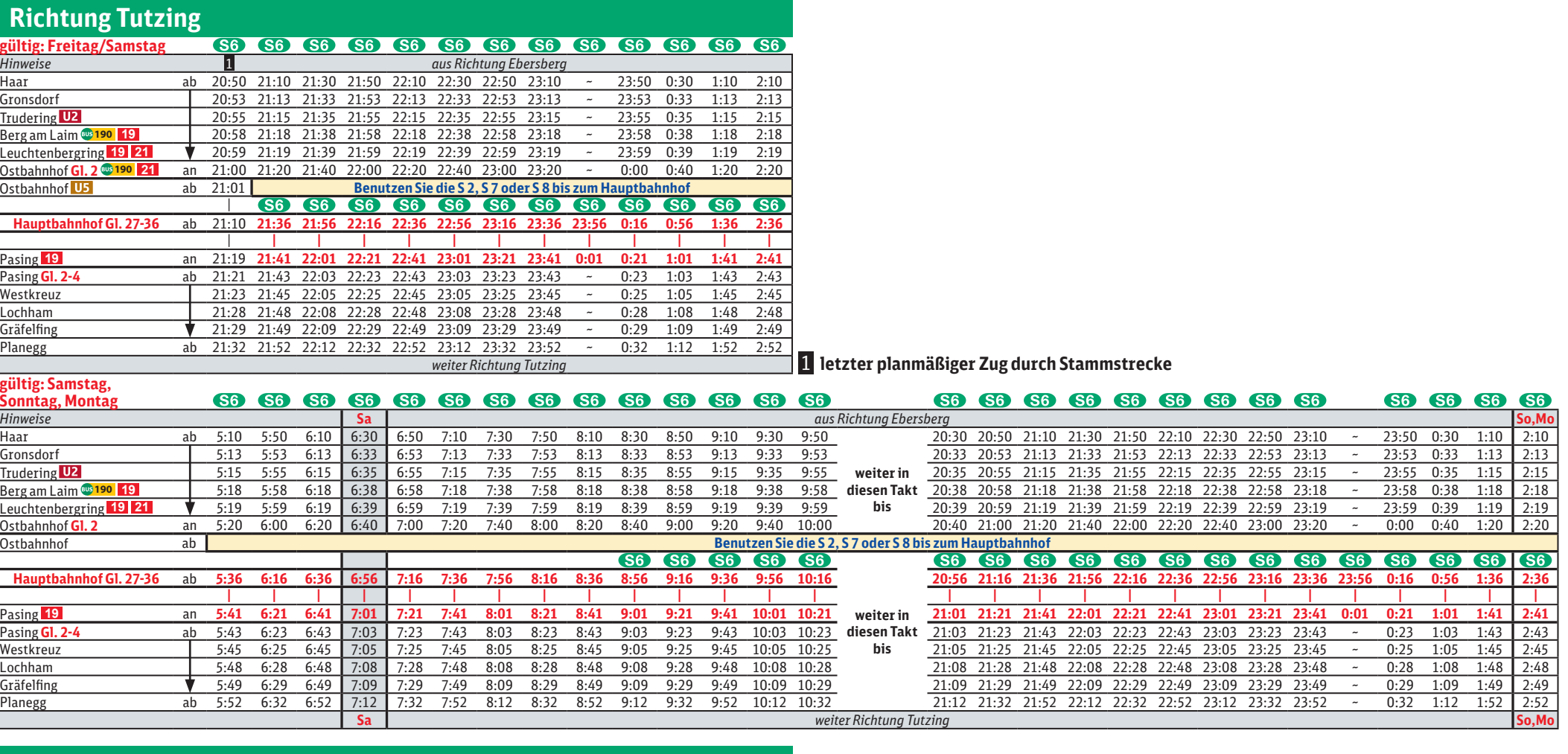

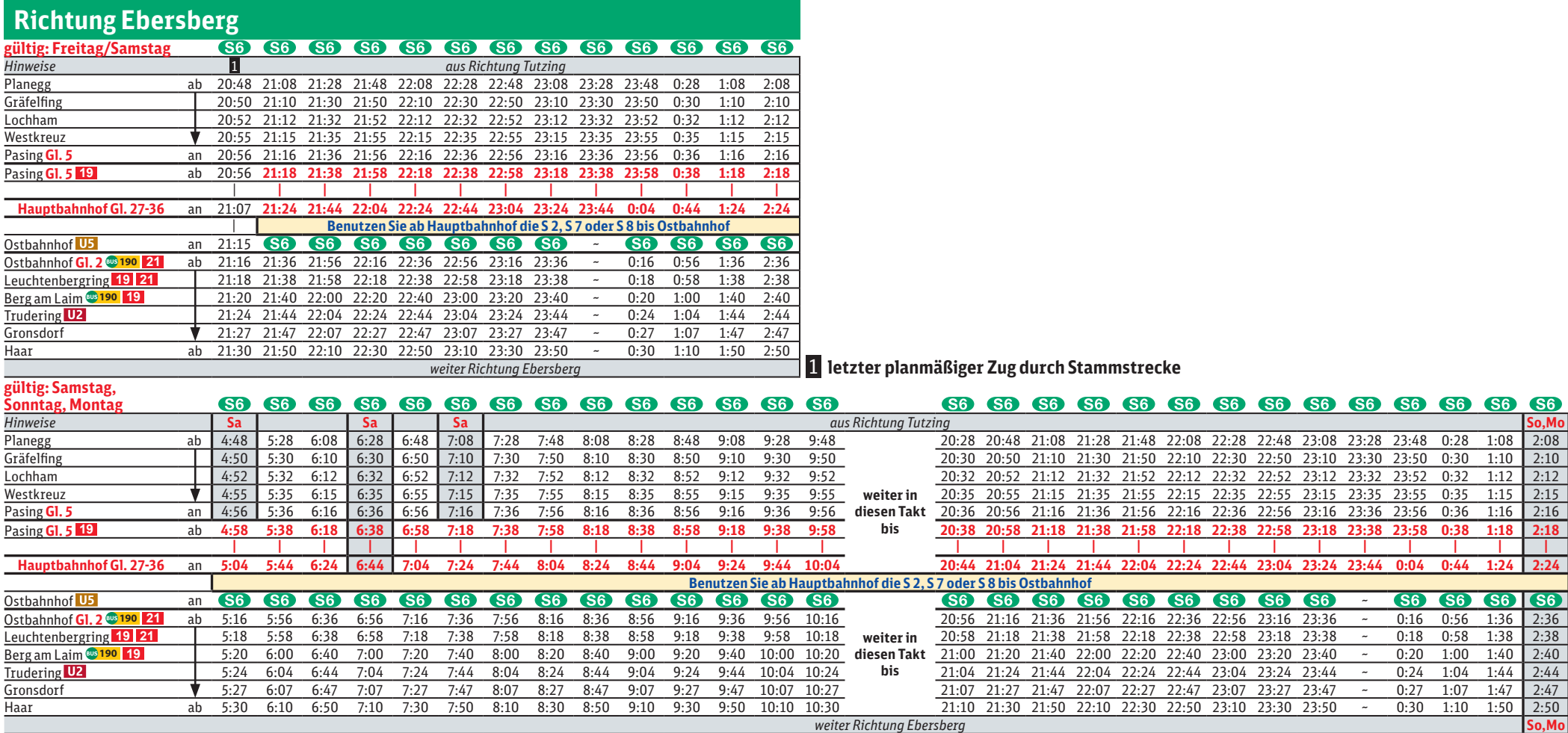

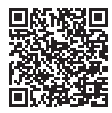

**SEV** 

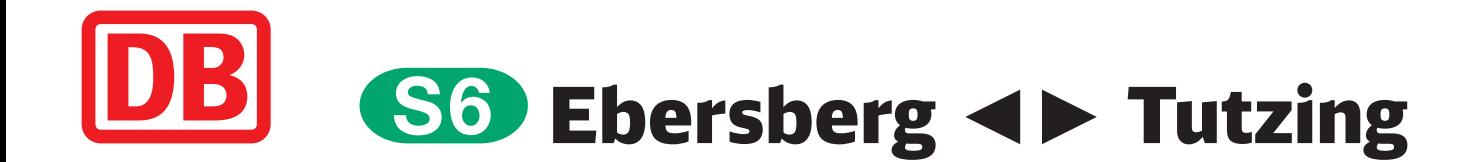

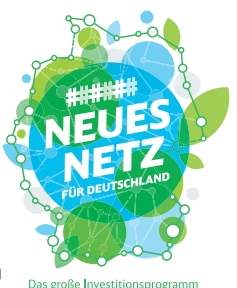

## Umleitungen/Haltausfälle und Schienenersatzverkehr Fr., 17.5. 21.20 Uhr durchgehend bis Di., 21.5.2024 4.40 Uhr

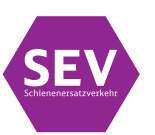

Umleitungen/Haltausfälle und Schienenersatzverkehr wegen Bauarbeiten zur 2. Stammstrecke in Laim Züge in/aus Richtung Ebersberg beginnen/enden am Ostbahnhof Gl. 2.

Züge in/aus Richtung Tutzing beginnen/enden am Hauptbahnhof Gl. 27-36 und fahren von/bis Pasing ohne Halt. Die S 8 fährt als einzige Linie planmäßig zwischen Ostbahnhof und Pasing und die S 2 zwischen Ostbahnhof und Laim. Nicht von 21.40 bis 4.40 Uhr. Die S 7 fährt planmäßig zwischen Kreuzstraße und Wolfratshausen.

**in den Nächten jeweils von 21.40 bis 4.40 Uhr besteht Schienenersatzverkehr zwischen Hauptbahnhof und Pasing**

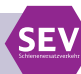